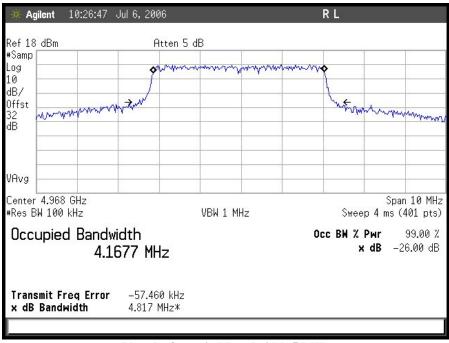

Plot 1. Occupied Bandwidth 5 MHz

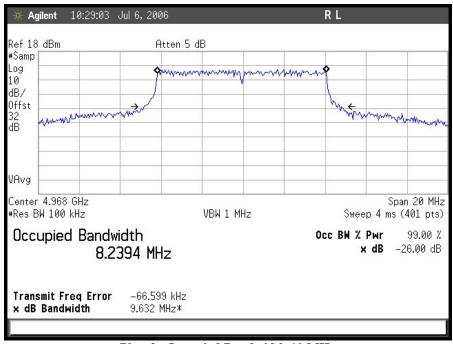

Plot 2. Occupied Bandwidth 10 MHz

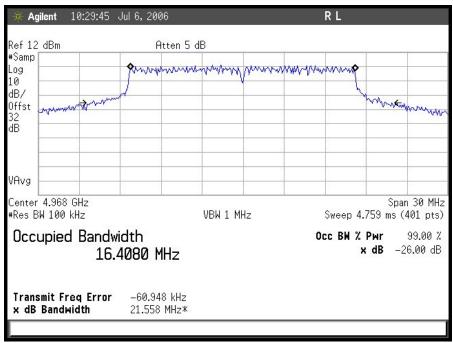

Plot 3. Occupied Bandwidth 20 MHz